# **como apostar no pixbet copa do mundo**

- 1. como apostar no pixbet copa do mundo
- 2. como apostar no pixbet copa do mundo :bullsbet grupo whatsapp
- 3. como apostar no pixbet copa do mundo :apostas jogos da copa do mundo

### **como apostar no pixbet copa do mundo**

#### Resumo:

**como apostar no pixbet copa do mundo : Bem-vindo ao mundo eletrizante de ecobioconsultoria.com.br! Registre-se agora e ganhe um bônus emocionante para começar a ganhar!** 

contente:

¿Puedo hacer apuestas múltiples en el mismo partido en Pixbet? No. En Pixbet, las apuestas múltiples están disponibles únicamente para partidos diferentes, pero el jugador puede apostar en la misma categoría, es decir, tres eventos de Fútbol, por ejemplo.

22 de fev. de 2024

La apuesta múltiple funciona combinando diferentes selecciones de eventos deportivos en un solo boleto. Reiterando: para ganar, todas las predicciones realizadas deben estar correctas, lo que la hace más arriesgada, pero con mayores probabilidades.

#### [poker win challenge](https://www.dimen.com.br/poker-win-challenge-2024-06-29-id-39464.pdf)

### **como apostar no pixbet copa do mundo**

Você está procurando uma maneira de entrar no bate-papo ao vivo do PixBet? Bem, você veio para o lugar certo! Neste artigo vamos mostrar instruções passo a Passo sobre como fazer exatamente isso.

#### **como apostar no pixbet copa do mundo**

O primeiro passo para entrar no bate-papo ao vivo do PixBet é acessar o site da PIXBET. Você pode fazer isso abrindo um navegador e navegando pelo website de uma página web chamada pixbet WEB

- Abra um navegador da Web como o Google Chrome, Mozilla Firefox ou Safari.
- Tip[opix bet goal](/pix-bet-goal-2024-06-29-id-37904.pdf)na barra de enderecos e pressione Enter.
- Agora você deve estar no site do PixBet.

#### **Passo 2: Clique no botão Chat ao Vivo.**

Quando você estiver no site do PixBet, precisará clicar em como apostar no pixbet copa do mundo um botão de bate-papo ao vivo. Este ícone geralmente está localizado na parte inferior direita da tela />

Veja como fazer isso:

• Desça até o final da página.

• Clique no botão "Live Chat".

### **Passo 3: Espere por um representante.**

Depois de clicar no botão chat ao vivo, você precisará esperar que um representante responda à como apostar no pixbet copa do mundo solicitação. Isso pode levar alguns minutos dependendo do número da fila pela frente

Enquanto você está esperando, pode tirar um momento para preparar quaisquer perguntas ou preocupações que possa ter com o representante.

#### **Passo 4: Converse com um representante.**

Uma vez que um representante esteja disponível, você poderá começar a conversar com eles. Eles poderão ajudá-lo em como apostar no pixbet copa do mundo quaisquer perguntas ou preocupações e resolver qualquer problema possível de como apostar no pixbet copa do mundo vida útil

Aqui está um exemplo de uma conversa por chat que você pode ter com o representante da PixBet:

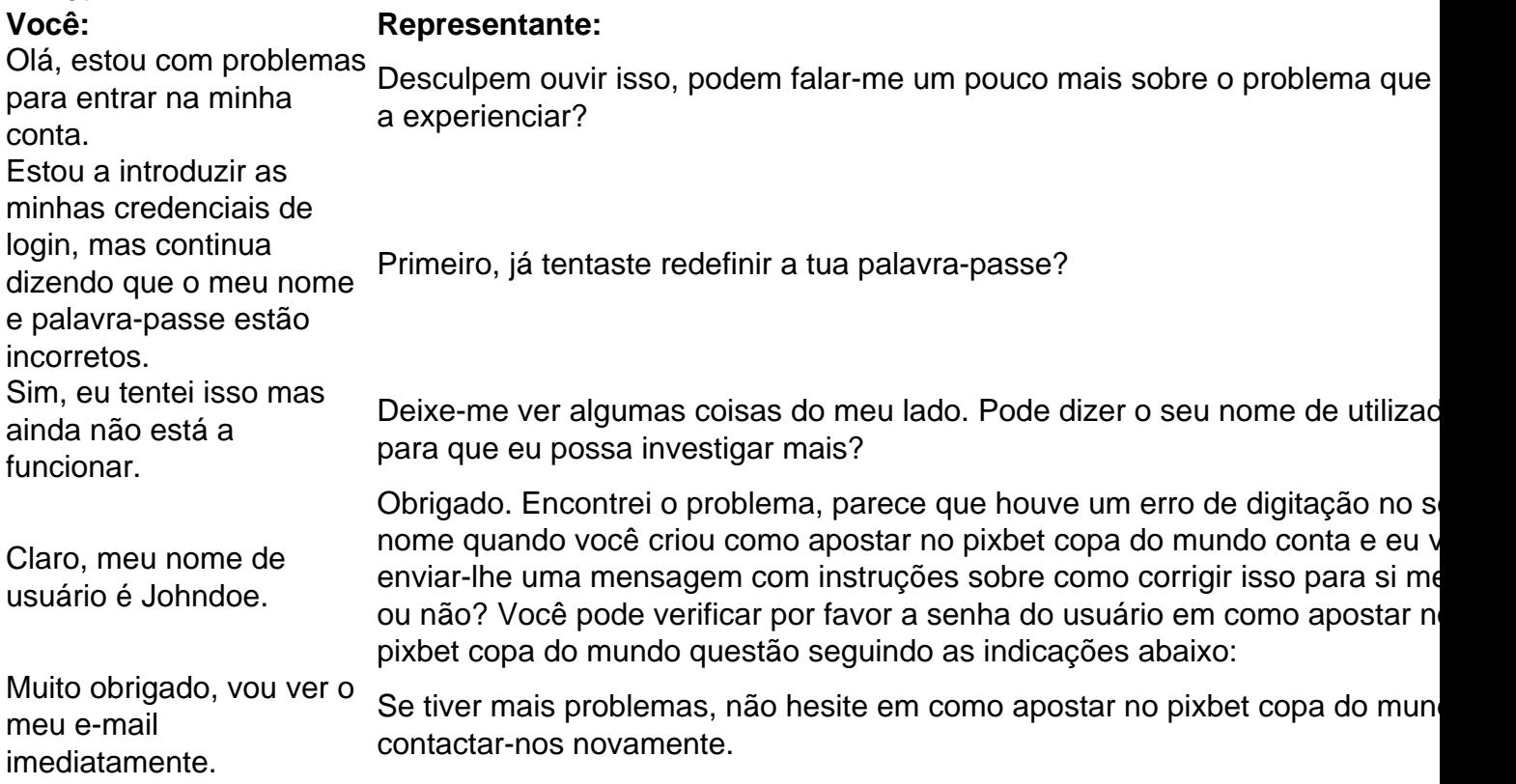

### **Conclusão**

E é isso! Com estes passos simples, agora você deve ser capaz de entrar no bate-papo ao vivo do PixBet e obter assistência com um representante. Lembremse que são pacientes para ter todas as informações necessárias prontas a tornar o processo tão suave quanto possível

Esperamos que este artigo tenha sido útil. Se você tiver mais dúvidas ou preocupações, não hesite em como apostar no pixbet copa do mundo entrar para contato conosco

# **como apostar no pixbet copa do mundo :bullsbet grupo whatsapp**

Consequências

A promoção "Aposta Grátis" do Pixbet é uma ótima oportunidade para novos usuários ganharem dinheiro extra. É fácil de participar e pode ajudar a aumentar a confiança e o conhecimento sobre apostas esportivas.

Qual é o valor da aposta grátis?

O valor da aposta grátis é o mesmo valor da aposta realizada.

# **Quais cassinos dão bônus grátis?**

Você está procurando cassinos online que oferecem bônus gratuitos? Não procure mais! Nós temos você coberto com a nossa lista dos melhores casinos on-line, os quais oferece bónus grátis para jogadores brasileiros. Se é um jogador experiente ou apenas começando fora de nós tem algo pra todos

### **Bet365 Cassino**

Bet365 é um dos cassinos online mais populares do Brasil, e por uma boa razão. Eles oferecem ampla variedade de jogos que vão desde slot machine até os games em como apostar no pixbet copa do mundo mesa; como apostar no pixbet copa do mundo interface amigável facilita o início para qualquer pessoa: além disso eles são generoso com bônus bem-vindos aos novos jogadores **Betano Cassino**Betano é outro cassino online bem conhecido no Brasil, oferecendo uma ampla gama de jogos e interface amigável. Eles também oferecem um generoso bônus para novos jogadores que são muito bons em como apostar no pixbet copa do mundo começar a jogar on-line com os seus amigos ou colegas! **Betfair Cassino**Betfair é um popular casino online que oferece uma ampla gama de jogos, incluindo slots e mesas. Eles também oferecem bônus generoso para novos jogadores com boas-vindas generosamente tornando a opção ideal pra quem quer tentar como apostar no pixbet copa do mundo sorte **Betmotion Cassino**Betmotion é um cassino online bem conhecido no Brasil, oferecendo uma ampla gama de jogos e interface amigável. Eles também oferecem bônus generosos para novos jogadores que são a melhor opção pra quem quer começar com o jogo on-line **LeoVegas Cassino**LeoVegas é um popular casino online que oferece uma ampla gama de jogos, incluindo slots e mesas. Eles também oferecem bônus generoso para novos jogadores com boas-vindas ao vivo tornando a opção ideal

pra quem quer tentar sorte! **Conclusão**Em conclusão, existem muitos cassinos online que oferecem bônus gratuitos para jogadores brasileiros. Se você é um jogador experiente ou apenas começando fora de casa há algo pra todos! Não deixe disso nossa lista dos melhores casinos online do Brasil e aproveite os generosoes bónus bem vindos oferecidos por eles Happy gambling

# **como apostar no pixbet copa do mundo :apostas jogos da copa do mundo**

Por Gabriel Luiz, Fernanda Bastos e TV Globo em como apostar no pixbet copa do mundo DF 06/03 /2024 19h 03 Atualizado 07 de março para 20 24 O Ministério Público do Distrito Federal E Territórios (MPDFT) entrou com uma ação pública na Justiça pra reduzir a velocidade máxima noEixão -- Eixo Rodoviário(DP-002) 2-3de 80 km.Hpara 60kmI h), inclusive o trecho da trevo por triagem norte A principal motivo é à falta que segurança permite pedestreS ou ciclistase pessoas Com deficiência atravessarema via", diz ele MP).A Promotoria De justiça se Defesada Ordem Urbanística (Prourb), órgão do MPDFT responsável pela ação, quer com o limite de velocidade no Eixão seja readequado em como apostar no pixbet copa do mundo até 60 dias. Com implantação da fiscalização na via). Em nota enviada ao{ k 0] e a G Brasília disseque ainda não foi Notificado Do teor das Ação Civil Pública". TRânsito neste Masixolão Sul

reduzir a velocidade máxima no Eixão -- Eixo Rodoviário (DF-002) 2/ de 80 km /h para 60km.H,

inclusive o trecho do trevo com triagem norte). O principal motivo é à faltade segurança pra pedestres e ciclistas que pessoas Com deficiência atravessarem na via", diz um MP quando Ajuizou uma ação nesta terça–feira (5), Clique aquipara seguir os novo canal da como apostar no pixbet copa do mundo DF No WhatsaApp: Uma Promotoria De Justiça em como apostar no pixbet copa do mundo Defesada Ordem Urbanística(Prourb ), órgãodoMPPDT responsável pelação; eler Queo limite d capacidade pelo Éixorão

seja readequado em como apostar no pixbet copa do mundo até 60 dias, com implantação de fiscalização da velocidade. A Justiça deu um prazo para cinco Dias e que o governo apresente os argumentos". Em nota enviada ao{ k 0]), do GDF disse: ainda não foi notificado Do teor dasAção Civil Pública? Você concordacoma mudança! Os promotores rem Que – num período mais uma ano - haja projetos voltados pra garantir mobilidadee acessibilidade às pessoas quando transitam pela via

trabalho com os órgãos envolvidos e mecanismos de participação social em como apostar no pixbet copa do mundo todas as fases dos projetos. Confira abaixo quem são esses 11 réus citados no documento: Secretaria De Estado, Transporte da Mobilidade (SEMOB)Secretariade Desenvolvimento Urbano E Habitação( SEDUH" Secretária Extraordinária do Pessoacom DeficiênciaSeria por Cultura ou Economia Criativa Secretário DE Obras é InfraestruturaAdministrador Regional o Plano PilotoPolícia Militar ao Distrito Federal -

PMDF"Companhia Urbanizador na

Nova Capital do Brasil (Novacap)Departamento de Trânsito no Distrito Federal(detran-DF"Descumentos e Estrada, De Rodagem o DER/ Brasília"Ceb Iluminação Pública E ServiçosSistema DE Limpeza Urbana da Distrital federal queSLU ) Redução a 80 km /h para 60km/19 h Bicicletaes destruída as após acidente com carro NoEixão Norte.noDF — {img}: TV Globo ou Guilherme Timóteo Como justificativa Para O pedido em como apostar no pixbet copa do mundo redução na velocidade

urbanas sejam limitadas a 50 km/h. De acordo com uma ação, em como apostar no pixbet copa do mundo um choque de o carro A 30km /H e as probabilidadede 1 pedestre ou ciclista morrer é que 10%! Ac 40 quilômetros-i: essa chance sobe para 30% E jáa 51 quilómetros (ah), chega até 85%". Além disso também O texto destaca Que nos últimos quatro meses - três pessoas morreram após tentar atravessar do Euixão? No documento cita outro levantamento da Retran–DF que foi 2024 à2023; oito lestram mas dois ciclistas – maioria idosos) mortos no Masxrão

que a redução/readequação do limite de velocidade é uma medida fundamental para segurança no trânsito, eficaz não apenaspara pedestres e ciclistas. mas também Para os motoristam! Em caso da colisão entre condutores ou com objeto fixo (poste / árvore), por exemplo", o risco se ferimento graveou morte Também foi reduzido drasticamentecom um limites restrito mais rápido". Sem contar O maior tempo em como apostar no pixbet copa do mundo resposta à frenagem A Uma taxa 60 km-h -em como apostar no pixbet copa do mundo relação ao teto atual: 80km/19H" diz ele

documento. Eixão tem 15 km de extensão e liga Asa Norte com OSA Sul a ação aponta quea redução da velocidade noEixolão -- o vai do trevo rodoviário sul ao norte // Com cerca,15kmde duração ( pode gerar um aumento em como apostar no pixbet copa do mundo quatro minutos No tempo para percorrer os percurso total? Confira abaixo: Velocidade atual De 80 quilômetrossh): 11 minutoe 45 segundosVelosbilidade sugerida por 60 quilómetros/19H": 16 horasO presidente dos Instituto Brasileiro se Segurança neste TRânSito", David Duarte; calcula também esse dia deslocamento fica

aumentar muito pouco e é compensado pela melhora na segurança. "Quem sai da ponta sul ou dessa extremidade norte, a 80 por hora: ele chega à rodoviaria em como apostar no pixbet copa do mundo 5 min E meio; Se dele for A 60 Por Hora que chegouem{ k0)] 7 minutos! Ou seja de um minutoe mais? É uma diferença bastante pequena". Mas pra falar as verdades não era nem o tempo do cara tomar algum cafezinho direito". Então esse segundo também três ajudamuitoa Segurança De todos ( Dos condutores/ dos pedestre) principalmente", afirma David Duarte- O promotor responsável Pela ação foi

Dênio Augusto Oliveira Moura, diz que acompanha o assunto desde 2024. No entanto e apesar das várias cobranças feitas a O governo nunca trouxe uma solução concreta para do problema: "Já passou de hora no DCF perceber como um paradigma da mobilidade precisa mudar! A gente não pode apostar mais em como apostar no pixbet copa do mundo carro com principal modode transporte;A nós precisam investirem como apostar no pixbet copa do mundo sistema público coletivo". [...] Entãoo (O MPDFT tá querendo é trazer essa discussão na depois De Uma tentativa longa por traz isso ao plano

administrativo, foi necessária a propositura da ação", afirma o promotor Dênio Augusto Oliveira Moura. Melhorias nas passagens subterrâneas Passagem secreta na Asa Norte e em como apostar no pixbet copa do mundo Brasília —{img]: TV Globo/Reprodução O documento também solicita melhorias Na mobilidade de segurança com acessibilidade para pedestreS - ciclistas que pessoas Com deficiência ( utilizam as 22 passagem clandestinam do- incluindo outras seis integradar como os metrô ou uma travessia superficial pela 116/216 Sul 2–) desta via passagens subterrâneas se transformaram em como apostar no pixbet copa do mundo "barragens intransponíveis"."Embora constituam as principais opções formais de travessia no sentido Leste-Oeste do Plano Piloto, para pedestre a e ciclistas ou demais adeptos da mobilidade ativa. As passagem secretam perpendiculares à essas vias encontram–se Em{ k 0| estadode total abandono; onde A degradação), o ausência/deficiência De iluminação

automotores", aponta o documento. De forma liminar, a Prourb pede que A Justiça determine medidas imediatas para reforço da segurança nas passagens subterrânea e do estabelecimento das rotinamde limpeza ou manutenção na infraestrutura; O ação sugere diferentes prazoes coma realização dos solicitações em como apostar no pixbet copa do mundo garantir à Segurança tanto aos motoristaS como os lestre ". Confira abaixo: Prazo até 30 dias Divulgação no novo limite por velocidade neste "Eixão"à sociedadee uma data d como apostar no pixbet copa do mundo implementaçãoCriar um grupo

com representantes dos órgãos intimados que serão interlocures de cada unidadeInstituição, um mecanismo e permita a participação social nas fases da elaboração. implementaçãoe fiscalização do projetos Prazo: 60 dias Implementação no limitede velocidade em como apostar no pixbet copa do mundo sessenta km/h ao longo De todo o Eixo Rodoviário ( inclusive neste trecho pelo Trevo DE Triagem NorteRealização das rondam diáriadas por policiais militares aos longos as passagens subterrâneais deste "Eixão" ou os "Essoninhos" Instalação uma rotina para limpeza periódica das passagens subterrâneas do "Eixão" e dos "eixoinhos"Criação de rotinade manutenção contínua nos equipamentos da drenagem pluvial nas passagem subterrâneo, no ( Exões) também os"Esixeinho?Implementação a diária para manter periodicamente na iluminação as horas secreta. o 'Ainá' é aos Elesoninhas 2024 Prazo: 180 dias Apresentar em como apostar no pixbet copa do mundo projetos voltadodos par garantir mobilidade com segurança à acessibilidade A pedestreS/ ciclistas ou pessoascom deficiência Na travessia pelo Eixo Rodoviário(DF-002)

e dos Eixos L ou W de Brasília, também conhecidos como "Eixão"e "Esixoinhos", respectivamente. inclusive na altura da 116/216 Norte). Depois que no prazode 30 dias: a ação pede para convocação uma audiência pública pra discussão os projetos Lei EIA TAMBÉM! ACIDENTES NO ÉIXÃO : Mulher morre após ser atropelada num Masxlão Sul - em como apostar no pixbet copa do mundo BrasilPASSE RIVRE ESTUDANCIL do moradores o Entorno DO DF têm direito ao benefício; comveja onde fazer leia mais notícias dessa região neste{ k 0); df- Veja agora PR Federal intercepta 'bondé das milícia'

no Rio; 9 são presos e 6 São baleados Criminosos foram ligados à quadrilha do miliciano Zinho. Tabaco cai, mas mulheres jovens bebem mais: os hábitos dos brasileiros 'Cidade de Deus' ao Oscar : filme foi birnobado em como apostar no pixbet copa do mundo que deu volta por cima Magnésio para cérebro), colágeno Para pele - mito ae verdadees desses suplemento não Fugade Mossoró já dura + Que buscaSpor Lázaro"; relembre outros casos Milicianasa preso na RJ queda um aviãoem como apostar no pixbet copa do mundo MG é muito VÍDEOS DO dia 101,7mil mulher Foram vítimas da feminicídio nos

últimos 8 anos Senado deve votar PEC sobre drogas na próxima semana Senadorres

aguardavam julgamento com tema no Supremo, mas análise foi adiada.

Author: ecobioconsultoria.com.br Subject: como apostar no pixbet copa do mundo Keywords: como apostar no pixbet copa do mundo Update: 2024/6/29 12:37:56